# **Ant task**

# \$Revision: 491935 \$

# **Table of contents**

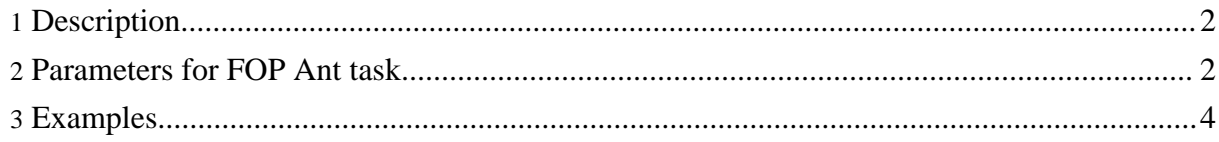

Apache FOP provides an Ant task for automating the document build process.

## <span id="page-1-0"></span>**1. Description**

The FOP Ant task will convert XSL-FO documents to PDF, PS, PCL etc. output (see [Output](output.html) [formats](output.html) for available formats).

To call FOP tasks within Ant, first add a FOP task definition to your Ant build file. One method of defining the task is as follows:

```
<property name="fop.home" value="....path to your FOP HOME directory..."/>
<taskdef name="fop"
        classname="org.apache.fop.tools.anttasks.Fop">
  <classpath>
    <fileset dir="${fop.home}/lib">
      <include name="*.jar"/>
   </fileset>
    <fileset dir="${fop.home}/build">
      <include name="fop.jar"/>
      <include name="fop-hyph.jar" />
    </fileset>
  </classpath>
</taskdef>
```
Then create FOP tasks within your Ant build file, using the FOP task parameters listed below.

## <span id="page-1-1"></span>**2. Parameters for FOP Ant task**

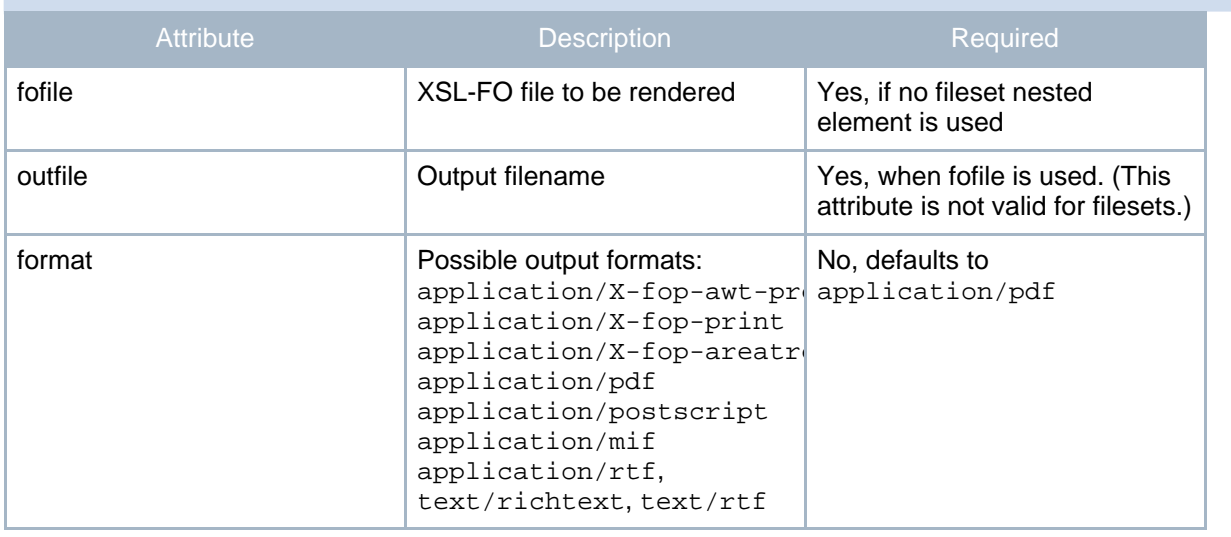

#### Ant task

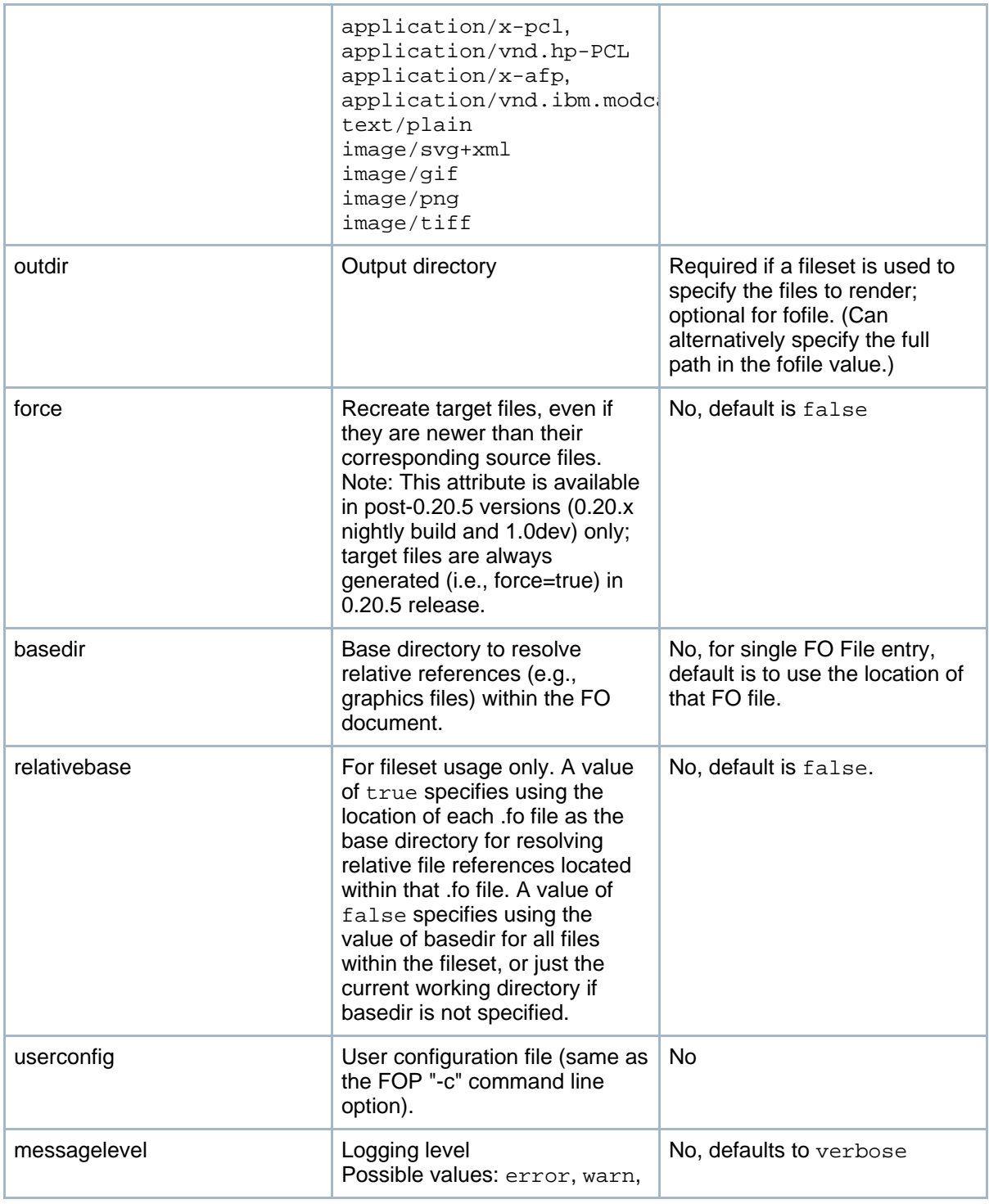

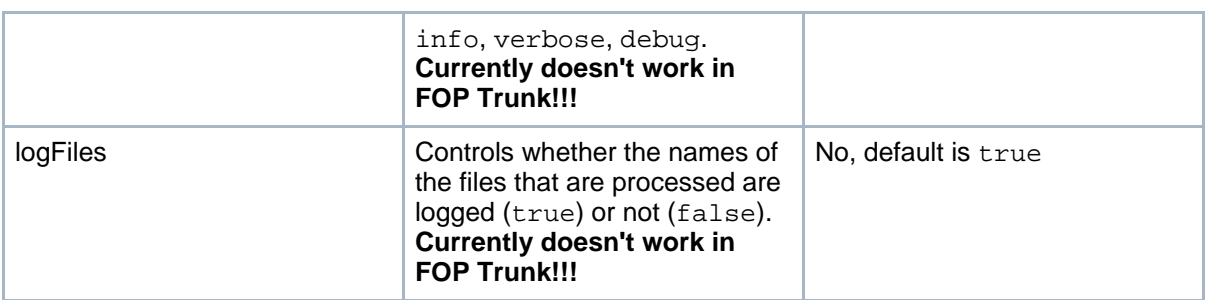

#### **Table 1: Parameters specified as attributes**

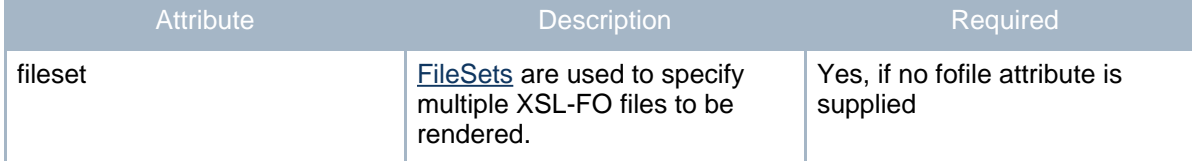

#### **Table 2: Parameters specified as nested elements**

### <span id="page-3-0"></span>**3. Examples**

The following example converts a single XSL-FO file to a PDF document:

```
<target name="generate-pdf" description="Generates a single PDF file">
   <fop format="application/pdf"
        fofile="c:\working\foDirectory\foDocument.fo"
        outfile="c:\working\pdfDirectory\pdfDocument.pdf" />
</target>
```
This example converts all XSL-FO files within an entire directory to PostScript:

```
<target name="generate-multiple-ps"
       description="Generates multiple PostScript files">
   <fop format="application/postscript"
       outdir="${build.dir}" messagelevel="debug">
        <fileset dir="${fo.examples.dir}">
           <include name="*.fo"/>
        </fileset>
   </fop>
</target>
```